## **IV**

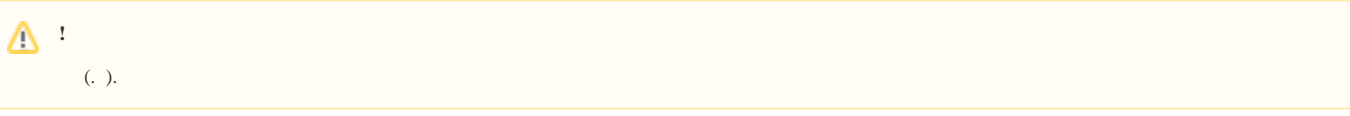

 $\mathbf{IV}$  :

1. MAC- , .

**!** MAC-.

2. C:\Program Files\Common Files\ITV\DetectorPack\LicenseFile\_AudioIV.txt .

- 3. 4. (. [,](https://docs.itvgroup.ru/confluence/pages/viewpage.action?pageId=246785963) ). **... : IV**.
- , .
- $\mathbb{E}^{\mathbb{P}^1}$  :

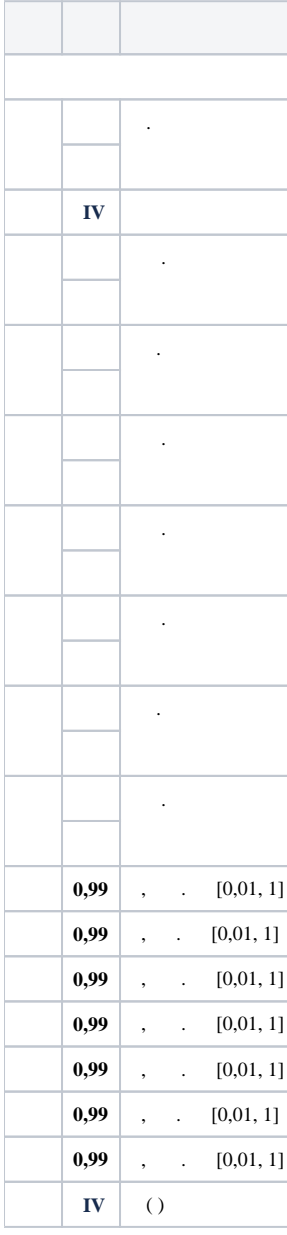

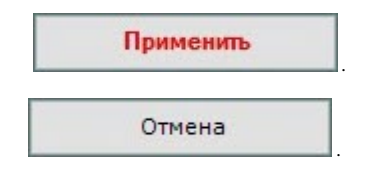

 ${\rm IV}$  .

 $(\ldots)$  ).  $\,$  ,  $\,$  .